## **Controlling the MCU-100 Preventing third party modifications from being out of the FCC grant authorization Rules**

At this stage Mobilicom does not allow third party to modify its equipment but to use it only as a plug and play system.

Nevertheless, following is a screen capture for a professional installer that shows the limits for the allowed operational band ( "from 2404 to 2474.5 MHz") and the Tx power ("from -50 to 22.8 dBm") when the cursor is in the applicable field.

When entering non-allowed value the system will notify the user with an error window and will not accept the changes; this is in order to meet the FCC grant authorization rules.

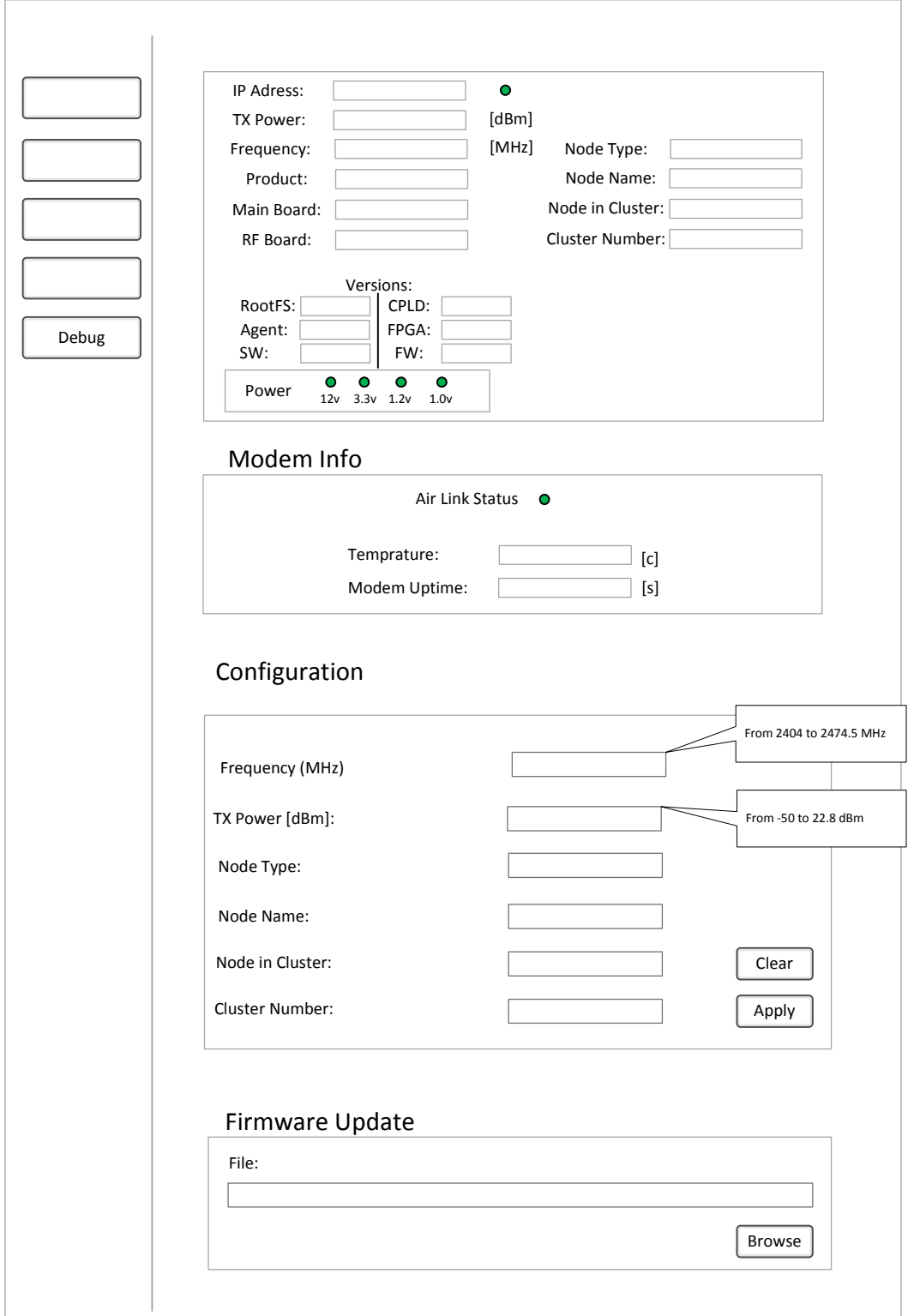